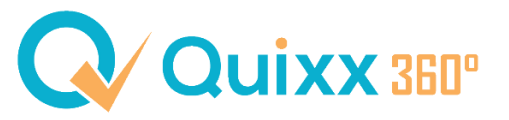

## **Vermittlerdaten & -einstellungen (JavaQuixx vs. Quixx360°)**

Die Ansichten zeigen die einzelnen Reiter der Java-Version (Daten > Einstellungen > Vermittlerdaten). Die Sprechblasen zeigen, wo Sie die Punkte in Quixx360° finden können.

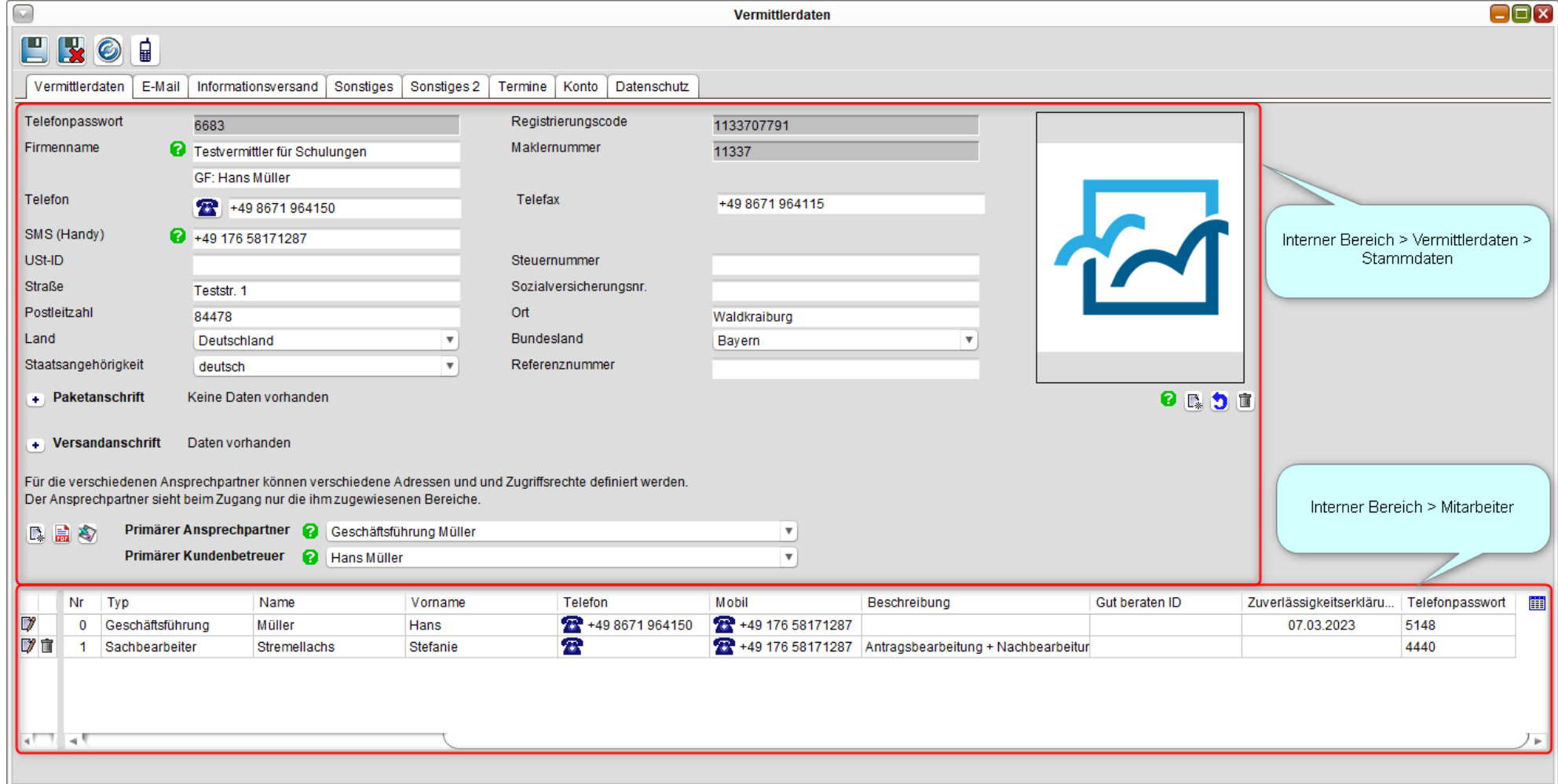

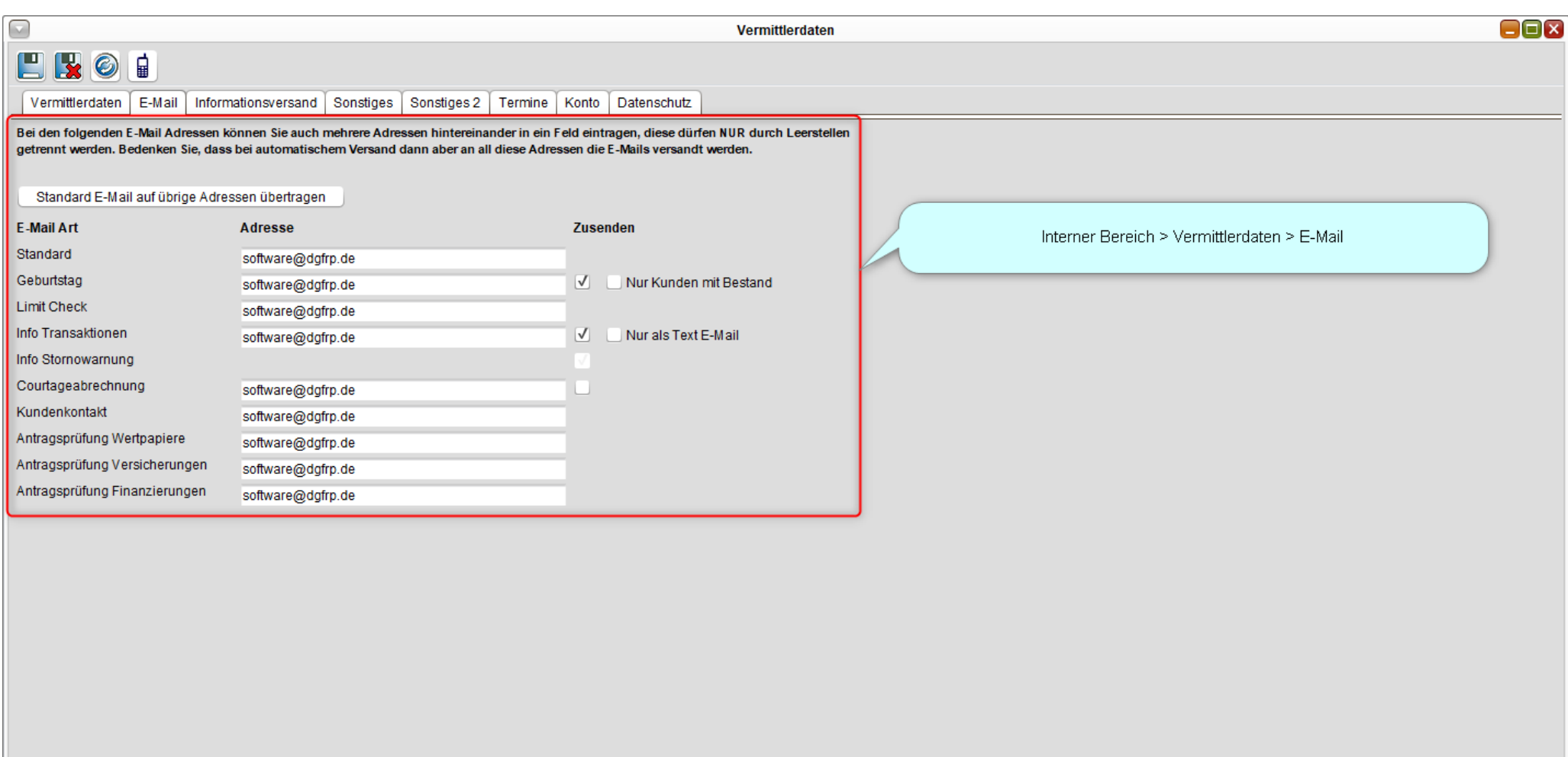

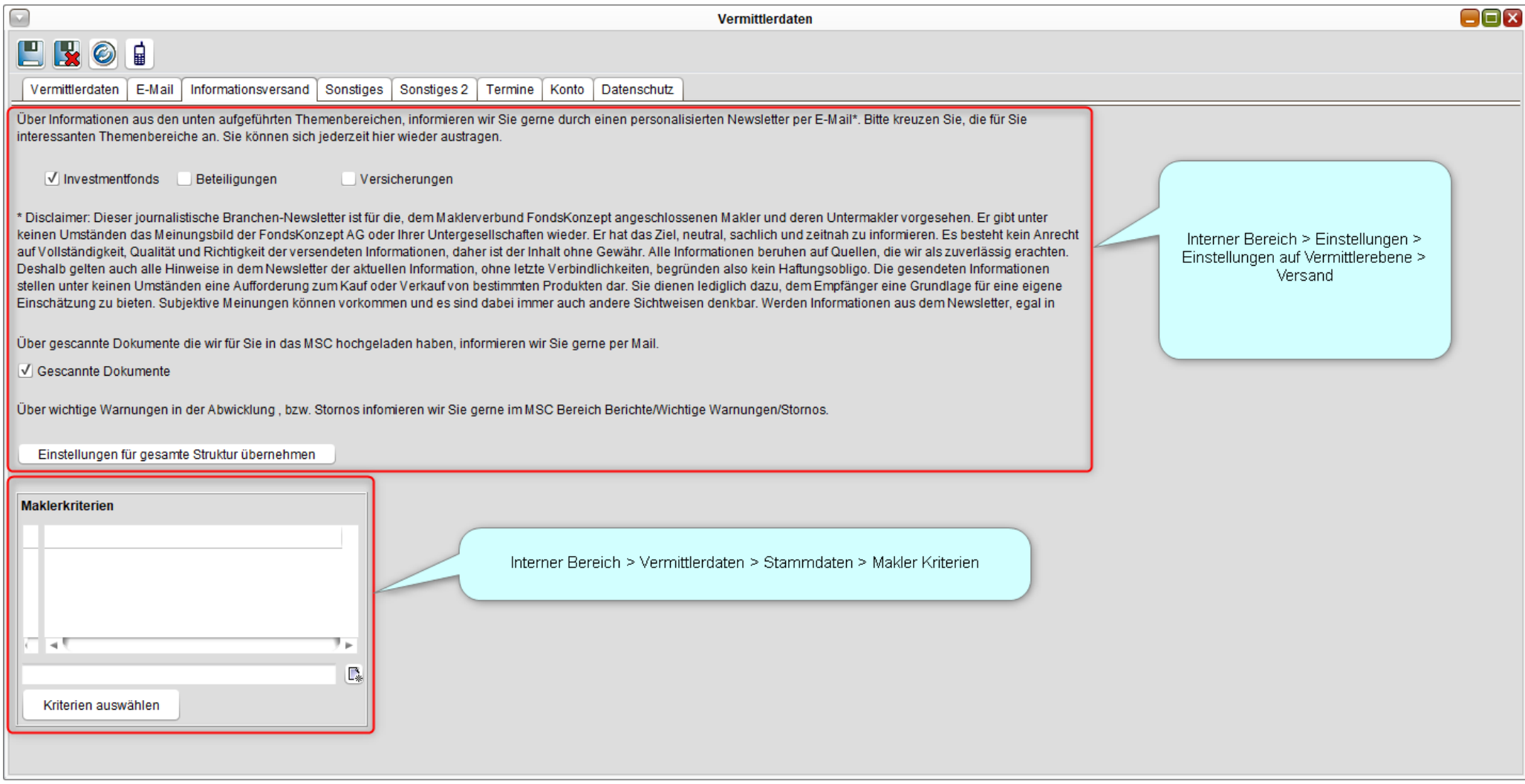

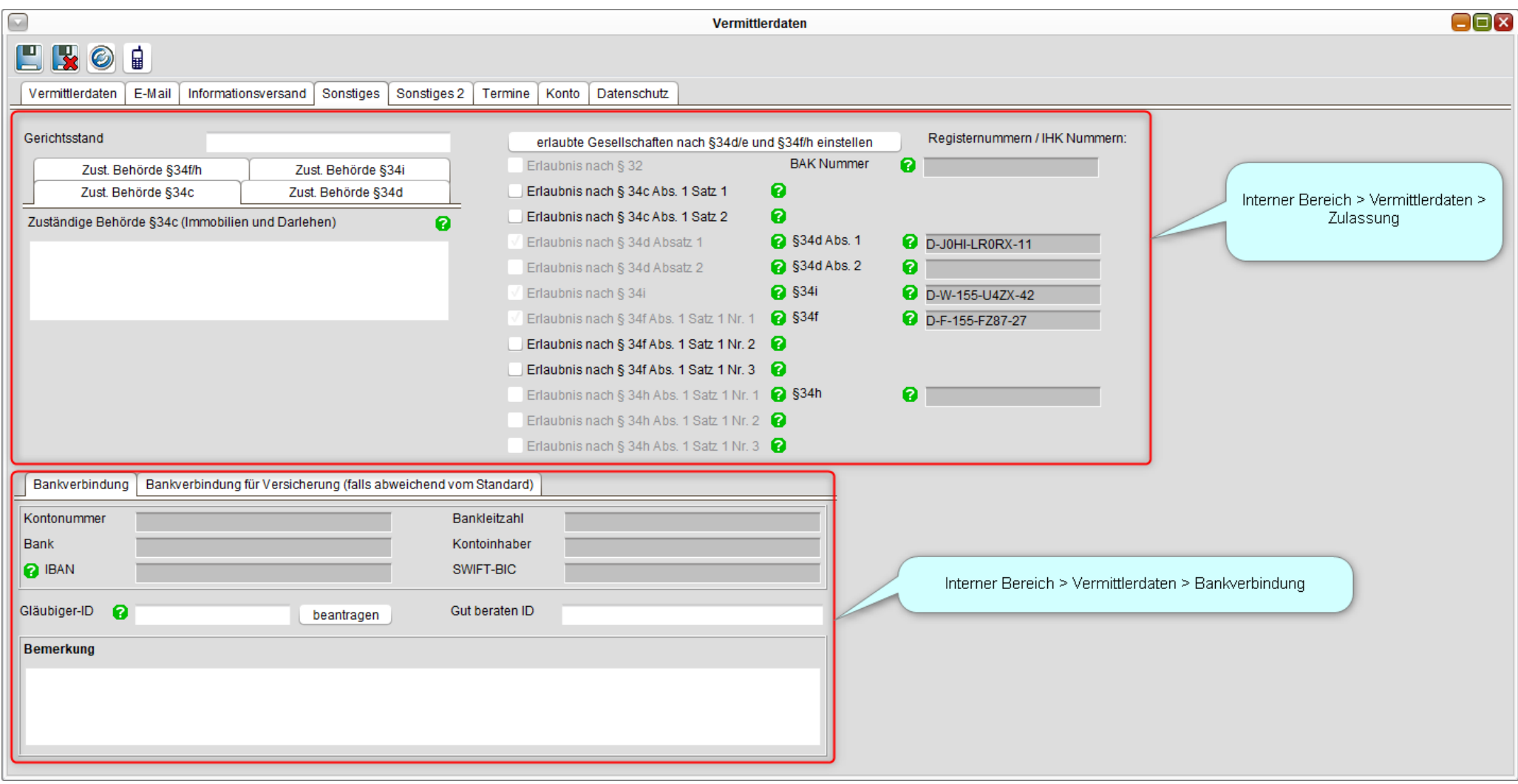

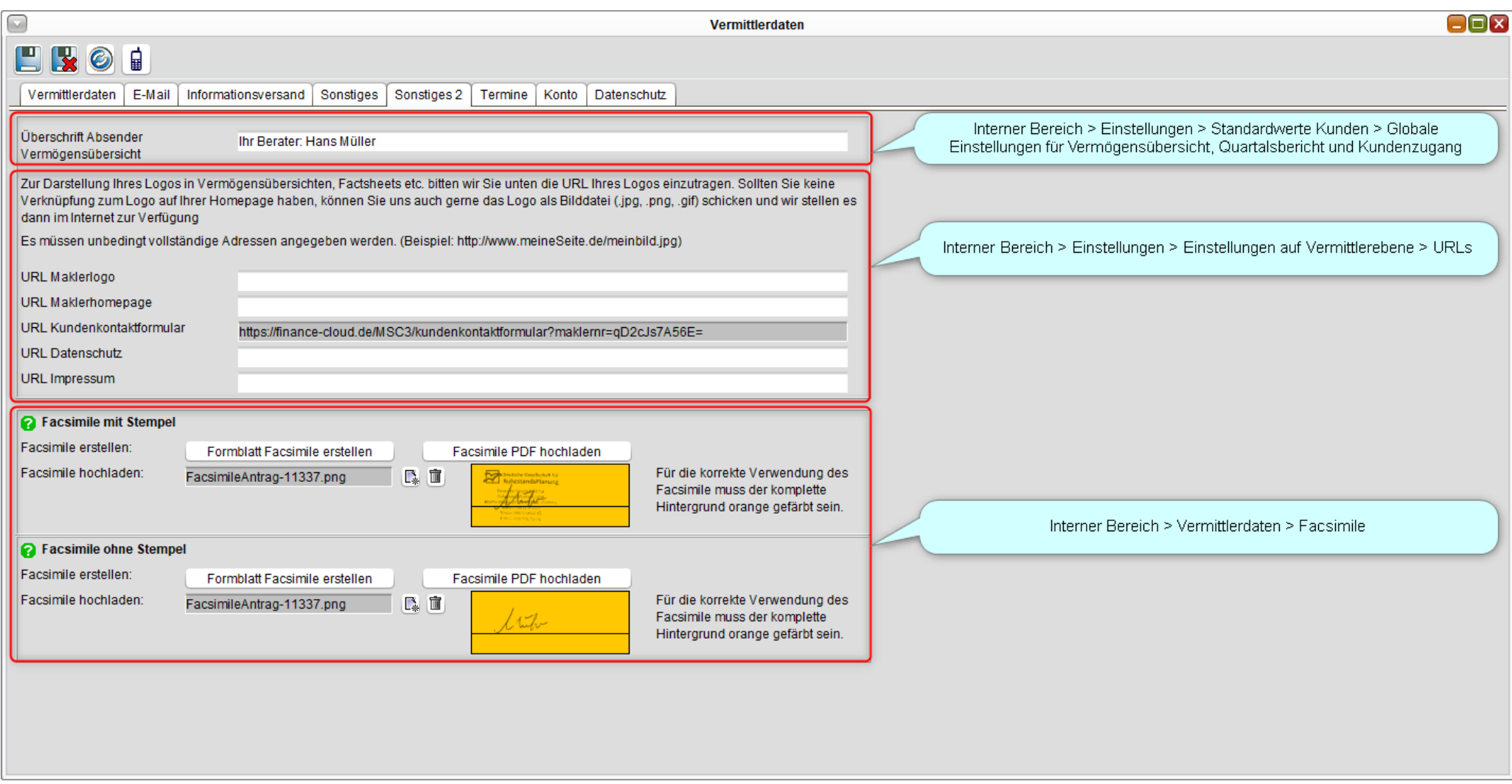

 $\parallel$  5

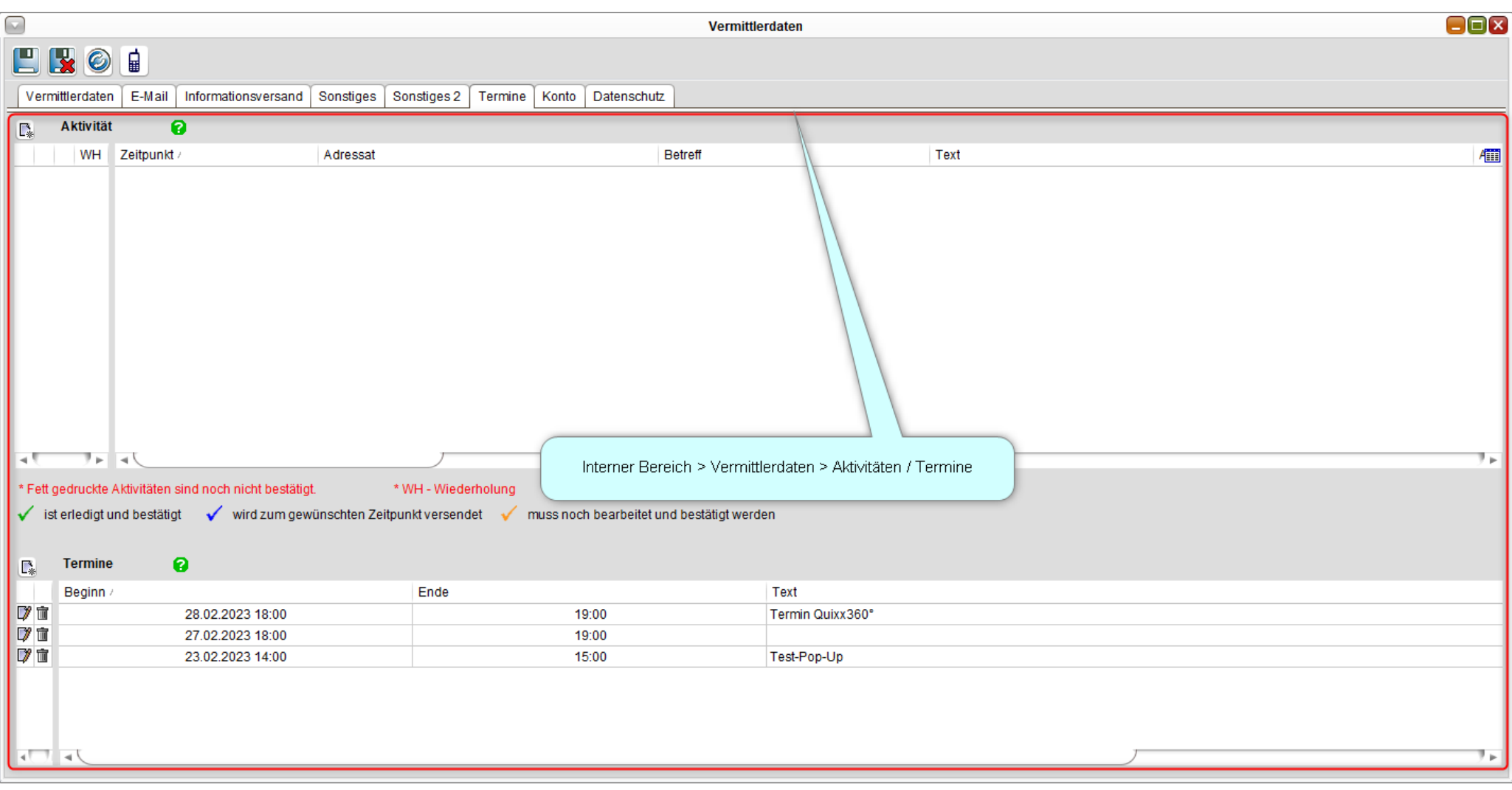

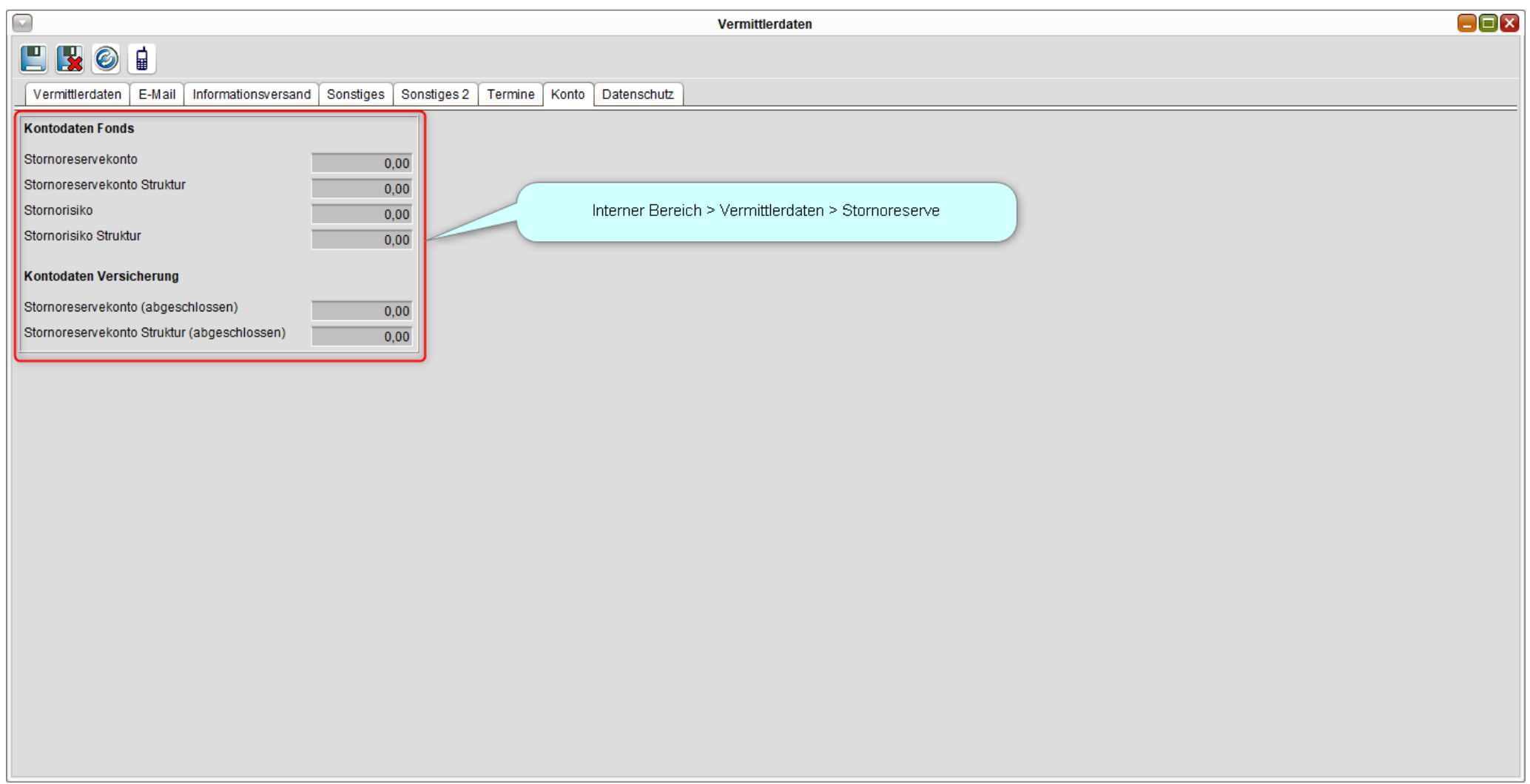

 $\parallel$  7

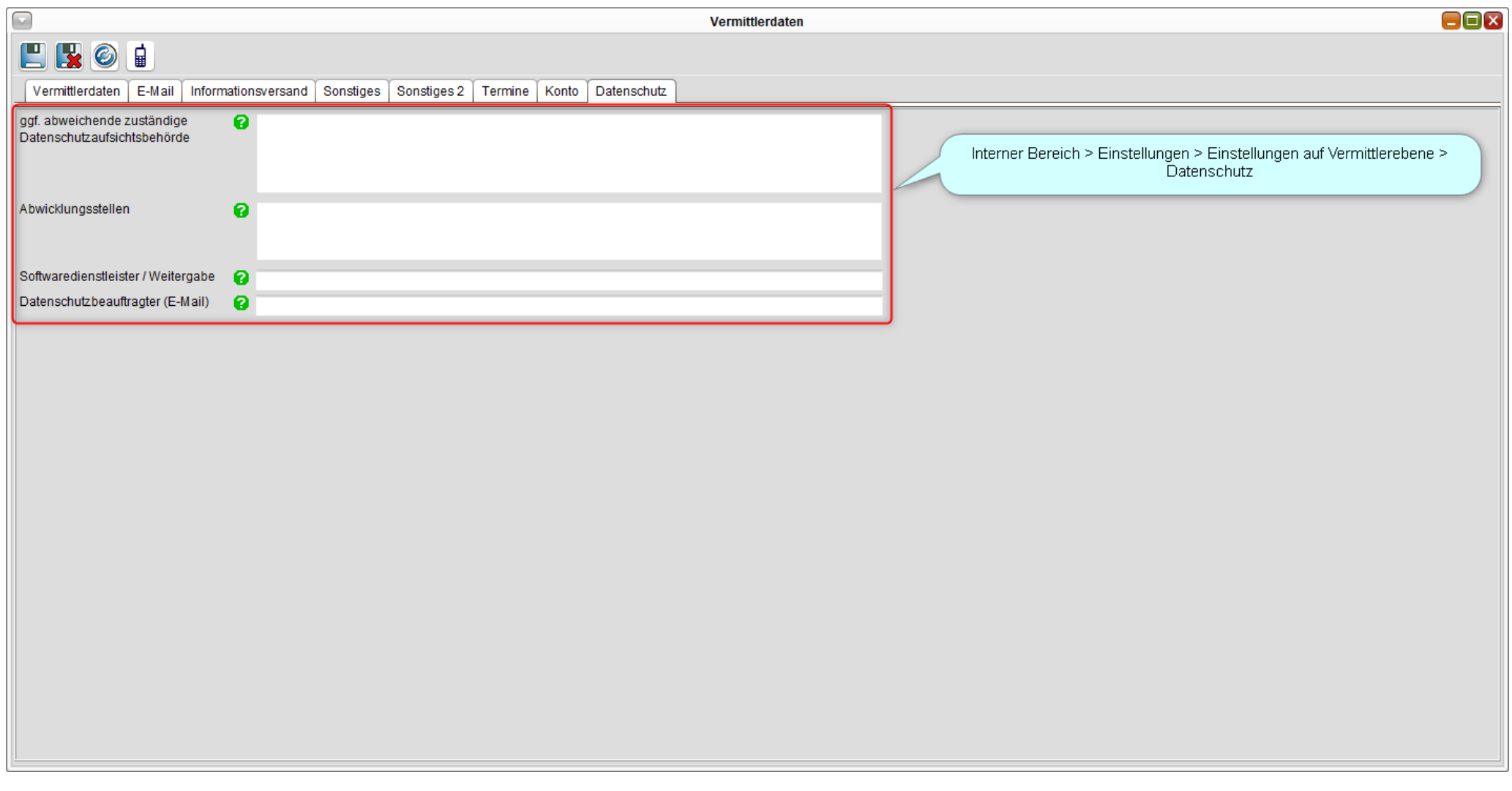